## Automatic run restarts

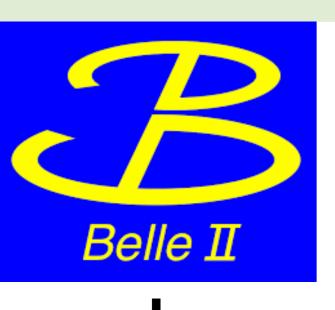

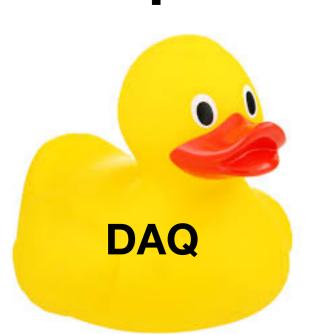

#### Takuto KUNIGO

June 11, 2021 OTF meeting

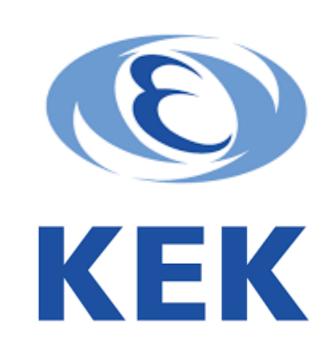

## Activated

#### Finally the auto run-restart mode activated!

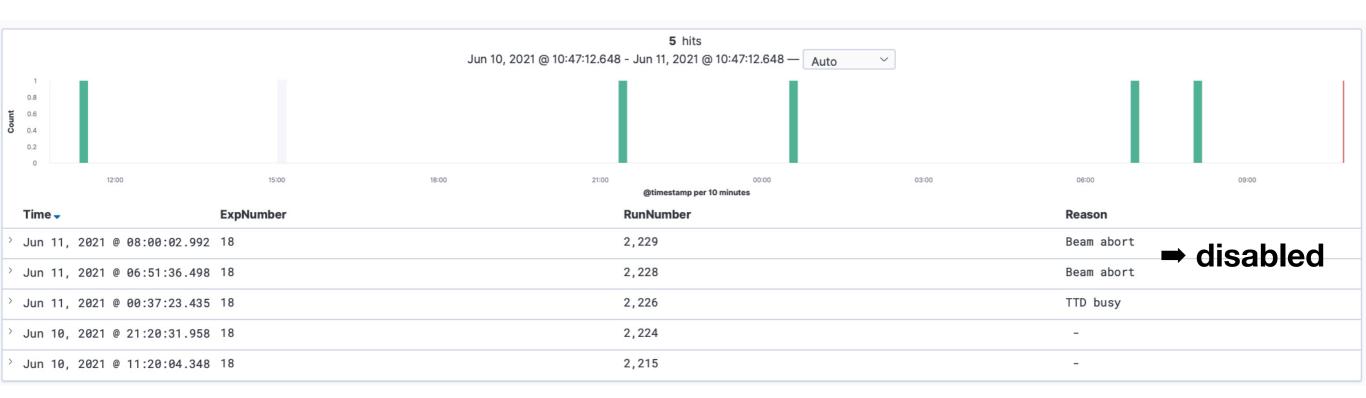

However, further tuning and debugging needed

### Automatic run-restarts

#### Current scheme to fix problems on our data-taking:

- → Try SALS <u>as soon as possible</u> if SALS cannot fix the problem, contact the relevant on-call experts
  - Sound alarm helps the CR shifters to take prompt action
  - Automatic run restarts

#### **Categories**

#### 1. Automatic restart for "inevitable" cases

- e.g. in case of the 8hour limit
- Automatic run stop at beam aborts, and/or automatic run start when HV permission granted can be categorised in this category

#### 2. 1st trial of SALS

- i.e. 1st trial of SALS is requested/required most of the cases, we may trigger 1st trial of SALS automatically.
- However, we should not perform SALS against some errors which are not recoverable by SALS

## Implementation/Flowchart

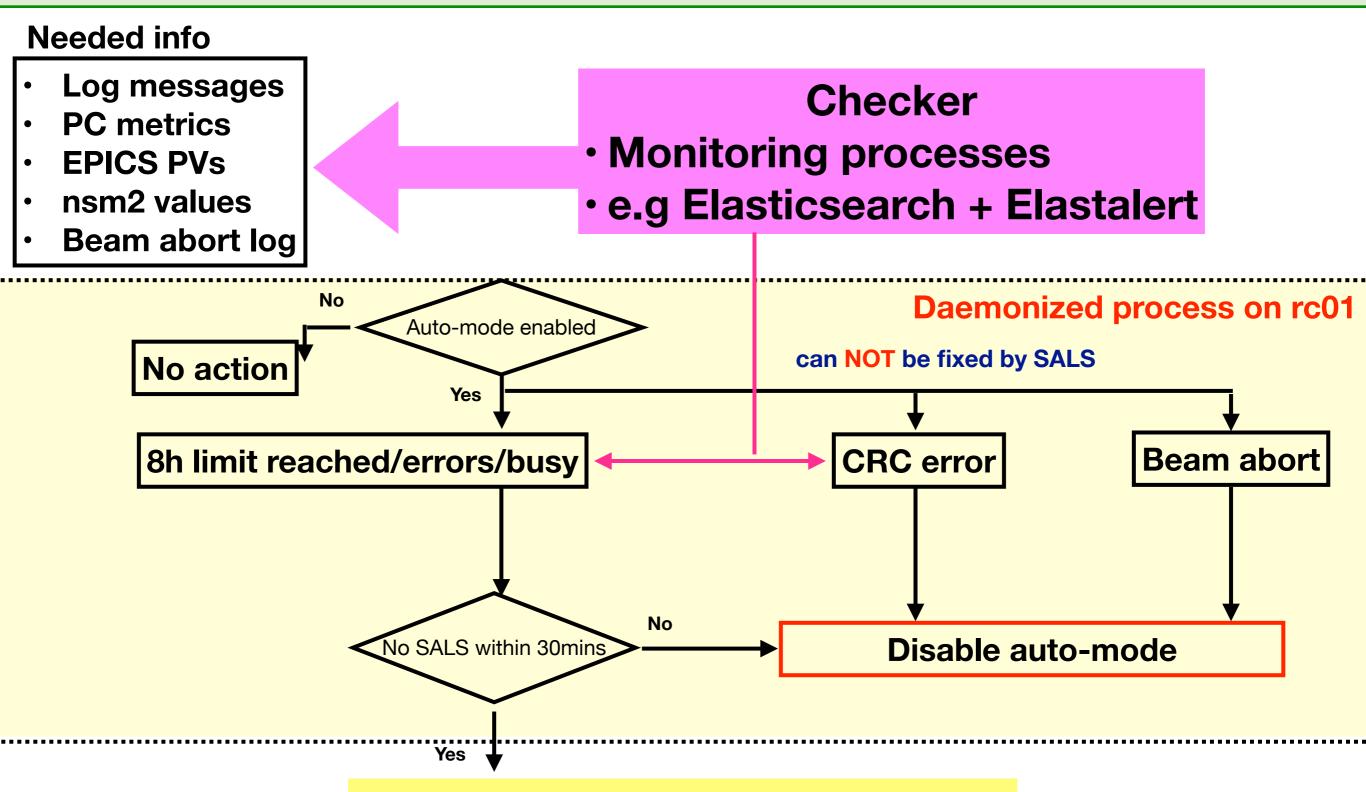

**Automatic SALS/ALS/SS** 

## From the CR shifters…

When auto mode is enabled, STOP/ABORT/LOAD/START buttons are un-clickable

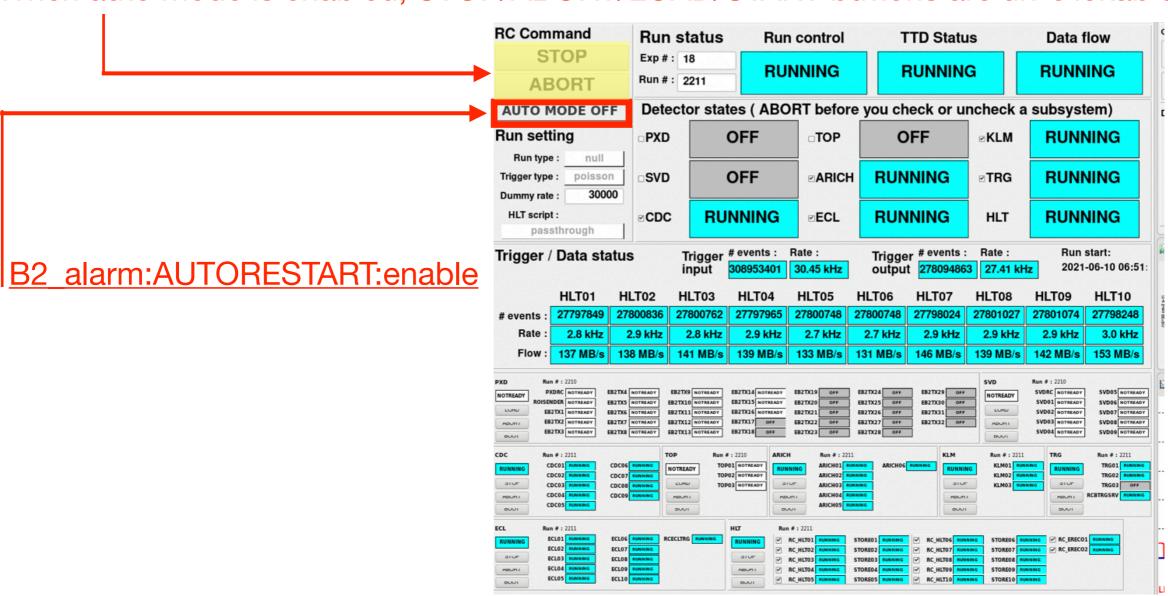

#### Auto mode is enabled

- No sound alert
- RocketChat automatic message <u>for notification</u> + "Stop reason" in the elog entries filled (automatically) <u>for logging</u>

### SALS and SS functions

```
1 #!/usr/bin/env python3

    SALS and SS functions defined

   import time
 3 import datetime

    confirmed that these functions work fine

   import epics
   import nsm2
   def SALS(timeout_start, timeout_load, timeout_abort, timeout_stop):
       nsm2.init('AUTORESTARTS', 9020)
 9
       nsm2.send('RUNCONTROL', 'RC_STOP')
10
       time_send = datetime.datetime.now()
11
       while True:
12
           state = nsm2.vget('RUNCONTROL', 'rcstate')
13
           time.sleep(1) # remove?
14
           duration = (datetime.datetime.now() - time_send).total_seconds()
15
           if duration > timeout_stop:
16
               raise Exception('stuck at STOPPING')
17
           if state == 'READY':
18
19
               break
           elif state == "ERROR" or state == "FATAL":
20
21
               raise Exception('RC state is ERROR or FATAL')
22
       nsm2.send('RUNCONTROL', 'RC_ABORT')
23
       time_send = datetime.datetime.now()
24
25
       while True:
           state = nsm2.vget('RUNCONTROL', 'rcstate')
26
           time.sleep(1) # remove?
27
           duration = (datetime.datetime.now() - time_send).total_seconds()
28
           if duration > timeout_abort:
29
               raise Exception('stuck at ABORTING')
30
           if state == 'NOTREADY':
31
32
                  break
           elif state == "ERROR" or state == "FATAL":
33
               raise Exception('RC state is ERROR or FATAL')
34
```

#### Unrecoverable errors

```
14 Timeout:
    15
         START: 300
    16
        LOAD: 300
                                            This list need to be updated
    17
       ABORT: 300
                            At least, I'll add the errors covered by the recover GUI
    18
        STOP: 300
    19 UnrecoverableErrors:
        - '/home/group/b2daq/tkunigo/elk-input-scripts-temp/elastalert/rules/DAQ/crc_errors.yaml'
# If error or busy
elif (rc_state=="ERROR") or (rc_state=="FATAL") or (error>0.0) or (busy>0.0):
    list_SALS = check_sliding_window()
    n SALS
            = len(list_SALS)
    # Unrecoverable errors
    UnrecoverableErrors = config_data['UnrecoverableErrors']
    unrecoverable = False
    for this_alert_rule in UnrecoverableErrors:
        if elasticsearch_query.query(this_alert_rule):
            unrecoverable = True
            break
    if unrecoverable:
        # disable the auto-mode when unrecoverable errors detected
        epics.caput(config_data['AutoRestartFlag'], 0.0)
    elif n_SALS<1:
        try:
            SALS(timeout_stop=config_data['Timeout']['STOP'], timeout_abort=config_data['Timeout']
        except Exception as e:
```

## For future

## Recoverable errors will be fixed by auto- SALS

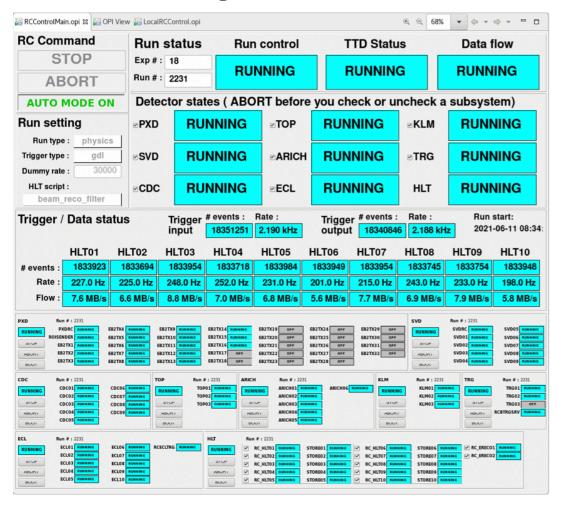

"Unrecoverable errors" can be solved by the recovery GUI

→ switch to automatic recovery

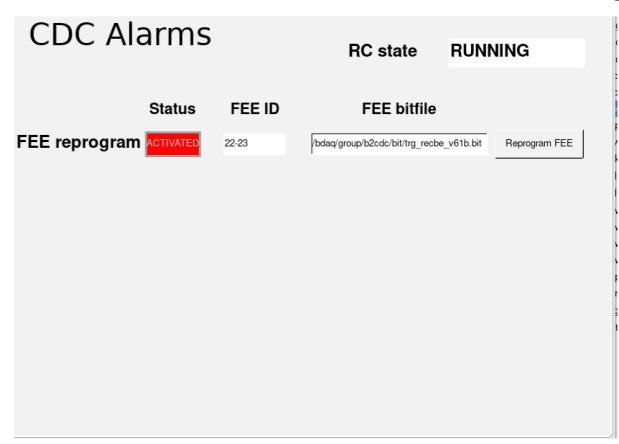

TOP and ARICH are joining

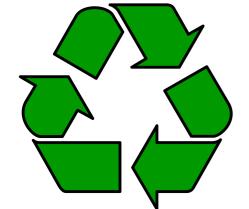

(Pseudo) automatic data-taking

This is not "Pie in the sky"

# Backup

### Demonstration

- Git repo, <u>link</u>
  - config.yaml

Controlled by supervisor b2daq@rc01
\$ ~/.local/bin/supervisorctl [start/stop/restart] auto\_restartd

```
1 RCState: 'DAQ:RC:State'
 2 RunType: 'DAQ:RC:RunType'
 3 ExpNumber: 'DAQ:RC:ExpNumber'
 4 RunNumber: 'DAQ:RC:RunNumber'
 5 HVState: 'B2_nsm:get:HVMASTER:hvstate'
 6 HVPermission: 'B2_MDI:HV_PERMISSION'
 7 AutoRestartFlag: 'test:B2_alarm:AUTORESTART:enable'
 8 SKB:
     Abort: 'B2_alarm:beam_abort'
10 TTD:
11
     tStart: 'DAQ:TTD:tStart'
     ERROR: 'B2_alarm:TTD:ftstate:ERROR'
     BUSY: 'B2_alarm:TTD:ftstate:BUSY'
14 NotRecoverableErrors:
     CRC errors: 'B2_alarm:DAQ:CRCErrors'
```

To be updated

#### Properly detected the events at which we should try automatic run restarts 2021-04-16 00:00 2021-04-16 12:00 @timestamp per hour ExpNumber RunNumber Apr 22, 2021 @ 14:09:19.111 18 570 Apr 22, 2021 @ 11:14:45.081 18 561 556 Apr 22, 2021 @ 08:59:08.426 18 Apr 22, 2021 @ 05:36:26 ♥ ♥ 18 Apr 22, 2021 @ 04:36:49.515 18 Apr 22, 2021 @ 03:48:10.917 18 Apr 22, 2021 @ 03:18:09.821 18